# This is CS50

Week 7

Open <u>carterzenke.me/section</u> for attendance. Open <u>code.cs50.io</u> and log in!

#### carterzenke.me/section

# Think, Pair, Share

- What are you excited about from this week's lecture?
- What do you want to learn more about?

https://carterzenke.me/section

# Today

- What are **databases**? What makes for good database design?
- What is **SQL**?
- Problem Set 7

# Database Design

Organizing information beautifully

# 000 reads

## Design principles

- Create one table for each **entity** in your dataset.
- All tables should have a primary key.
- The information in the table should depend on the primary key *only*.

#### Creating a table

- In your terminal, create a database called reads.db
  - sqlite3 reads.db
- Create a table in your database to represent a book, including columns for title, subject, and publication date.

```
sqlite> CREATE TABLE table_name (
  ...> column0 TYPE,
  ...> column1 TYPE,
  ...> column2 TYPE,
  ...> column3 TYPE
```

```
sqlite> CREATE TABLE table_name (
  ...> column0 INTEGER,
  column1 TEXT,
  ...> column2 NUMERIC,
  column3 REAL
```

```
sqlite> CREATE TABLE table_name (
  ...> column0 INTEGER,
  ...> column1 TEXT,
  ...> column2 NUMERIC,
  ...> column3 REAL,
  PRIMARY KEY(column0)
```

sqlite> DROP TABLE table\_name;

## Inserting, Deleting

```
sqlite> INSERT INTO table (column0, column1)
    ...> VALUES (value0, value1);
```

```
sqlite> DELETE FROM table
    ...> WHERE condition;
```

#### Songs

Querying a database of songs

#### Schema

How data is organized in a database

\$ sqlite3 DB\_NAME

\$ sqlite3 songs.db

```
sqlite> ...
```

sqlite> .tables

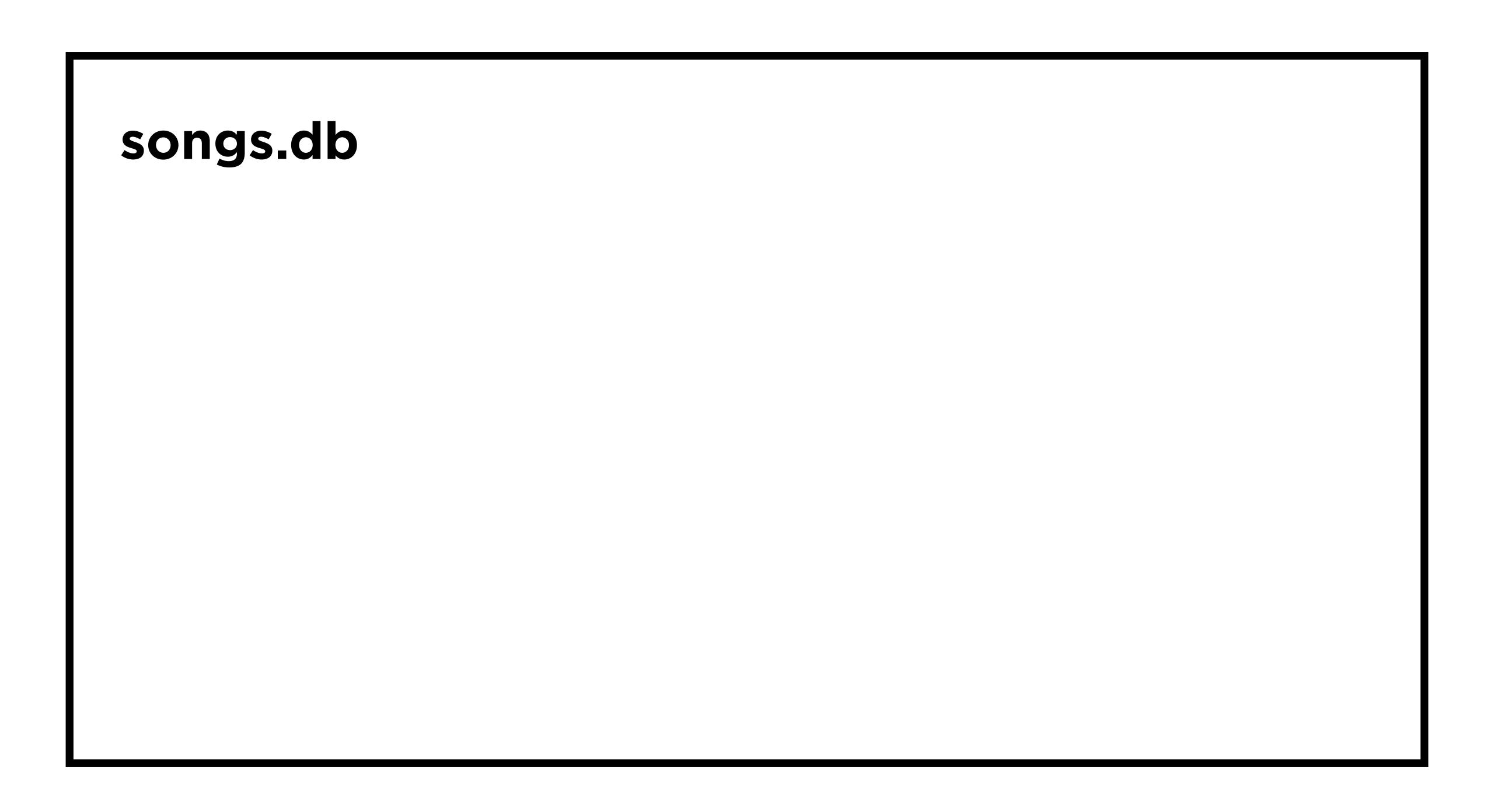

#### songs.db

songs

artists

sqlite> .schema songs

sqlite> SELECT \* FROM songs LIMIT 3;

#### songs.db

#### songs

| id | name                       | artist_id | ■ ■   |
|----|----------------------------|-----------|-------|
| 1  | God's Plan                 | 23        |       |
| 2  | SAD!                       | 67        | ■ ■ ■ |
| 3  | rockstar (feat. 21 Savage) | 54        |       |
|    | = = =                      |           |       |

artists

#### songs.db

#### artists

| id | name         |  |
|----|--------------|--|
| 23 | Drake        |  |
| 67 | XXXTENTACION |  |
| 54 | Post Malone  |  |
|    | ■ ■          |  |

songs

## Queries 1-5

SELECT

WHERE

LIKE

ORDER BY

SELECT column
FROM table
WHERE condition;

SELECT column
FROM table
WHERE column LIKE pattern;

SELECT column
FROM table
WHERE condition
ORDER BY column;

#### Aggregate Functions

Keywords to calculate data from multiple rows

SELECT column
FROM table
WHERE condition;

SELECT COUNT(column)
FROM table
WHERE condition;

SELECT AVG(column)
FROM table
WHERE condition;

SELECT MIN(column)
FROM table
WHERE condition;

#### Queries 5-7

# MDb

Querying a database of movies

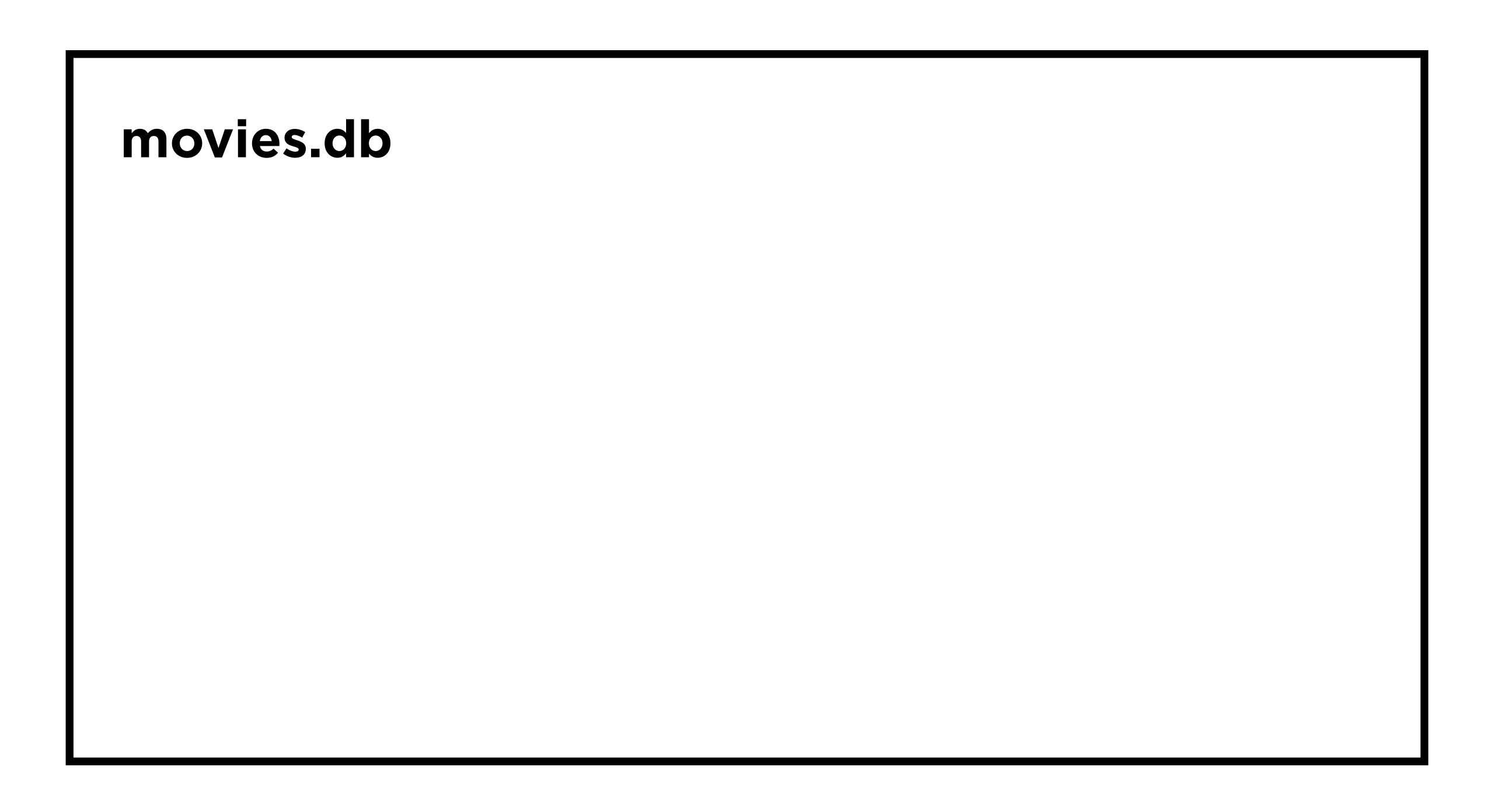

movies

stars

people

ratings

directors

#### movies

| id         | title     | year |
|------------|-----------|------|
| 114709     | Toy Story | 1995 |
| 3606752    | Cars 3    | 2017 |
| 2294629    | Frozen    | 2013 |
| <b>= =</b> |           |      |

stars people ratings directors

## people

| id    | name         | birth |
|-------|--------------|-------|
| 158   | Tom Hanks    | 1956  |
| 5562  | Owen Wilson  | 1968  |
| 68338 | Kristen Bell | 1980  |
|       | B B B        |       |

movies stars ratings directors

#### stars

| movie_id | person_id |
|----------|-----------|
| 114709   | 158       |
| 3606752  | 5562      |
| 2294629  | 68338     |
|          | ■ ■       |

movies people ratings directors

# Queries 1-5

SELECT

WHERE

LIKE

ORDER BY

SELECT column
FROM table
WHERE condition;

```
SELECT title
FROM movies
WHERE title = 'Cars 3';
```

SELECT rating, movie\_id
FROM ratings
WHERE rating >= 9.8;

SELECT rating, movie\_id
FROM ratings
WHERE rating >= 9.8 AND votes > 100;

SELECT column
FROM table
WHERE column LIKE pattern;

SELECT title
FROM movies
WHERE title LIKE 'Cars%';

SELECT title
FROM movies
WHERE title LIKE '%Cars';

SELECT title
FROM movies
WHERE title LIKE '%Cars%';

SELECT column
FROM table
WHERE condition
ORDER BY column;

SELECT rating, movie\_id
FROM ratings
WHERE rating > 9.8
ORDER BY rating;

SELECT rating, movie\_id
FROM ratings
WHERE rating > 9.8
ORDER BY rating ASC;

SELECT rating, movie\_id
FROM ratings
WHERE rating > 9.8
ORDER BY rating DESC;

SELECT rating, movie\_id
FROM ratings
WHERE rating > 9.8
ORDER BY rating DESC, movie\_id;

# Queries 6-10

# Combining Tables

Methods to reference data from other tables

# SELECTs (nested) JOINs

# SELECTs (nested) JOINS

### movies

| id      | title     | year  | movie_id | rating |
|---------|-----------|-------|----------|--------|
| 114709  | Toy Story | 1995  | 114709   | 8.3    |
| 3606752 | Cars 3    | 2017  | 3606752  | 6.7    |
| 2294629 | Frozen    | 2013  | 2294629  | 7.4    |
| ■ ■     | <b>.</b>  | ■ ■ ■ | ■ ■      |        |

ratings

### movies

| id      | title        | year    |
|---------|--------------|---------|
| 114709  | Toy Story    | 1995    |
| 3606752 | Cars 3       | 2017    |
| 2294629 | Frozen       | 2013    |
|         | <b>8 8</b> 8 | <b></b> |

## ratings

| movie_id | rating |
|----------|--------|
| 114709   | 8.3    |
| 3606752  | 6.7    |
| 2294629  | 7.4    |
| • • •    | ■ ■ ■  |

sqlite> SELECT id FROM movies WHERE title = "Cars 3";

#### movies

| id      | title     | year |
|---------|-----------|------|
| 114709  | Toy Story | 1995 |
| 3606752 | Cars 3    | 2017 |
| 2294629 | Frozen    | 2013 |
|         | ■ ■       | ■ ■  |

#### ratings

| movie_id | rating |
|----------|--------|
| 114709   | 8.3    |
| 3606752  | 6.7    |
| 2294629  | 7.4    |
|          |        |

sqlite> SELECT id FROM movies WHERE title = "Cars 3";

| movies |         |           | ratings |          |        |
|--------|---------|-----------|---------|----------|--------|
|        | id      | title     | year    | movie_id | rating |
|        | 114709  | Toy Story | 1995    | 114709   | 8.3    |
|        | 3606752 | Cars 3    | 2017    | 3606752  | 6.7    |
|        | 2294629 | Frozen    | 2013    | 2294629  | 7.4    |
|        |         |           |         | ■ ■      |        |

sqlite> SELECT rating FROM ratings WHERE movie\_id = 3606752;

| movies |         |           | ratings | ratings  |        |
|--------|---------|-----------|---------|----------|--------|
|        | id      | title     | year    | movie_id | rating |
|        | 114709  | Toy Story | 1995    | 114709   | 8.3    |
| 3      | 3606752 | Cars 3    | 2017    | 3606752  | 6.7    |
| 2      | 2294629 | Frozen    | 2013    | 2294629  | 7.4    |
|        |         |           |         |          |        |

sqlite> SELECT rating FROM ratings WHERE movie\_id = 3606752;

| movies  |           |      | ratings  |        |
|---------|-----------|------|----------|--------|
| id      | title     | year | movie_id | rating |
| 114709  | Toy Story | 1995 | 114709   | 8.3    |
| 3606752 | Cars 3    | 2017 | 3606752  | 6.7    |
| 2294629 | Frozen    | 2013 | 2294629  | 7.4    |
|         |           | ■ ■  |          |        |

sqlite> SELECT rating FROM ratings WHERE movie\_id = ?;

```
sqlite> SELECT rating
    FROM ratings
    WHERE movie_id = ?;
```

```
sqlite> SELECT rating
    FROM ratings
WHERE movie_id = (
         SELECT id
         FROM movies
         WHERE title = "Cars 3"
);
```

# SELECTs (nested) JOINS

#### movies

| id      | title     | year  | movie_id | rating |
|---------|-----------|-------|----------|--------|
| 114709  | Toy Story | 1995  | 114709   | 8.3    |
| 3606752 | Cars 3    | 2017  | 3606752  | 6.7    |
| 2294629 | Frozen    | 2013  | 2294629  | 7.4    |
| ■ ■     | <b>.</b>  | ■ ■ ■ | ■ ■      |        |

ratings

#### movies

| id      | title        | year    |
|---------|--------------|---------|
| 114709  | Toy Story    | 1995    |
| 3606752 | Cars 3       | 2017    |
| 2294629 | Frozen       | 2013    |
|         | <b>8 8</b> 8 | <b></b> |

#### ratings

| movie_id | rating |
|----------|--------|
| 114709   | 8.3    |
| 3606752  | 6.7    |
| 2294629  | 7.4    |
|          | ■ ■    |

#### movies JOIN ratings

| id      | title     | year | movie_id | rating |
|---------|-----------|------|----------|--------|
| 114709  | Toy Story | 1995 | 114709   | 8.3    |
| 3606752 | Cars 3    | 2017 | 3606752  | 6.7    |
| 2294629 | Frozen    | 2013 | 2294629  | 7.4    |
|         |           | ■ ■  |          |        |

#### movies JOIN ratings

| id      | title     | year | rating |
|---------|-----------|------|--------|
| 114709  | Toy Story | 1995 | 8.3    |
| 3606752 | Cars 3    | 2017 | 6.7    |
| 2294629 | Frozen    | 2013 | 7.4    |
|         |           |      |        |

<sup>\*</sup>movie\_id column hidden for visualization

# Queries 11-13

## 

Capping the number of rows returned

SELECT column
FROM table
WHERE condition
LIMIT number;

SELECT column FROM table WHERE condition ORDER BY column LIMIT number;

SELECT movie\_id, rating FROM ratings WHERE votes > 100 ORDER BY rating DESC LIMIT 10;

## INTERSECT

Returning common rows between 2 queries

SELECT column
FROM table
WHERE condition;

SELECT column FROM table WHERE condition INTERSECT SELECT column FROM table WHERE condition;

### The week ahead

- Submit Problem Set 7 by Sunday, March 26, 11:59 PM.
- Attend office hours.
- Complete <a href="https://cs50.ly/studybuddy">https://cs50.ly/studybuddy</a> to be paired with a classmate if you'd like!